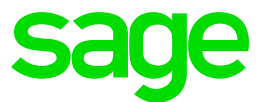

# Systemvoraussetzungen Sage 100 Version 8.1

© Sage GmbH Frankfurt, Oktober 2018

#### Impressum

Die Sage GmbH ist eine Gesellschaft deutschen Rechts mit Hauptsitz in Frankfurt am Main. Sie ist im Handelsregister des Amtsgerichts Frankfurt am Main eingetragen unter HRB 55497.

Geschäftsführer der Sage GmbH sind Heino Erdmann und Andreas Zipser.

#### Adresse

Sage GmbH Franklinstraße 61-63 60486 Frankfurt am Main Tel.: 069 50007-0

Internet: www.sage.de

Email: info@sage.de

#### **Rechtliches**

Sage ist bei der Erstellung dieses Dokuments mit großer Sorgfalt vorgegangen. Fehlerfreiheit können wir jedoch nicht garantieren. Sage haftet nicht für technische Fehler in diesem Dokument. Die Beschreibungen in diesem Dokument stellen keine zugesicherte Eigenschaft im Rechtssinne dar.

# Inhaltsverzeichnis

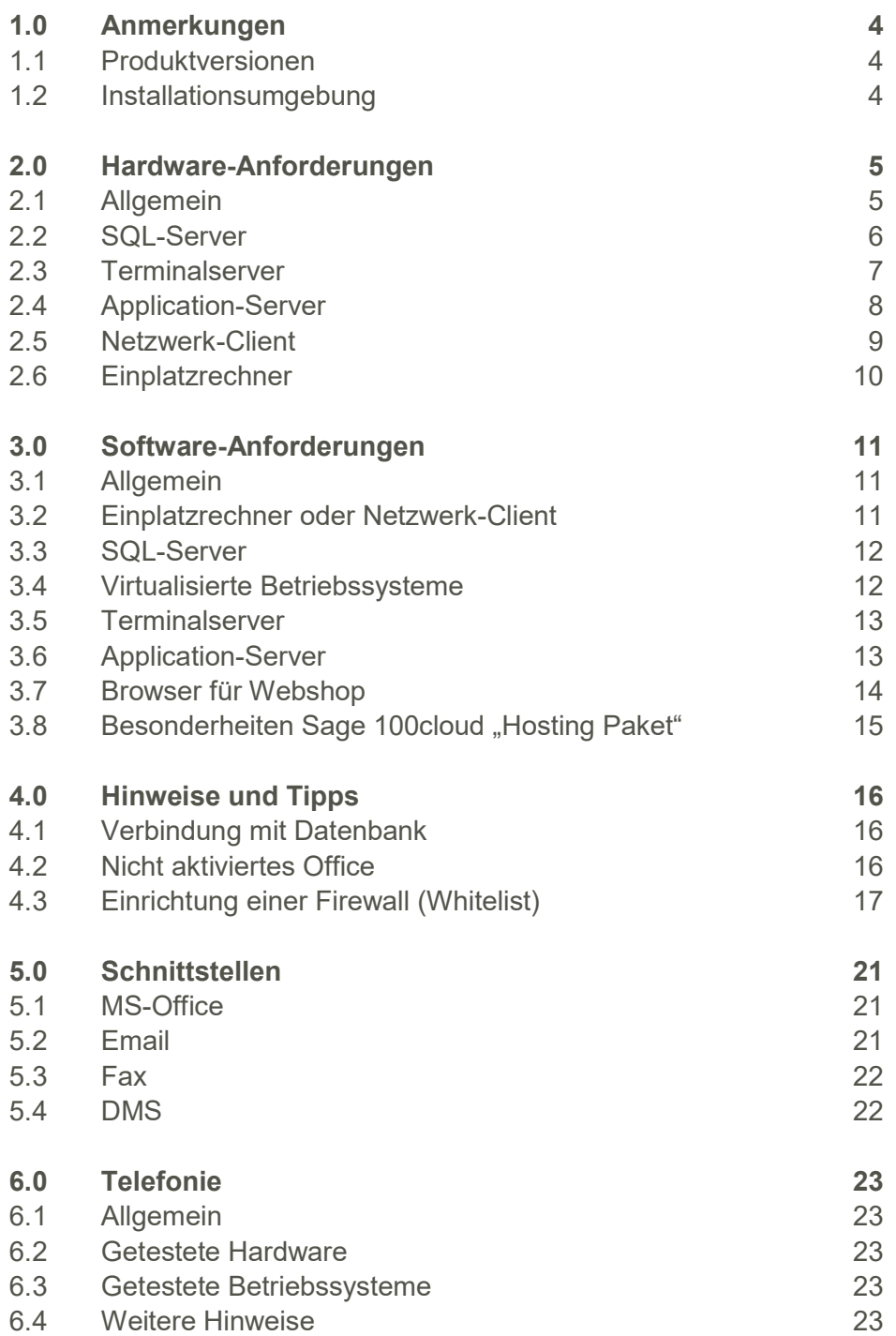

# 1.0 Anmerkungen

# 1.1 Produktversionen

Im Dokument wird die Bezeichnung Sage 100 für die folgenden Produktversionen verwendet:

- Sage 100
- Sage 100cloud (Mietmodell, Subskription)

# 1.2 Installationsumgebung

Die Sage 100 verwendet als Basis die 32bit-Version von Microsoft Access 2013 SP1 und setzt daher die Ressourcen voraus, die in diesem Umfeld auch von Microsoft empfohlen werden. In der Praxis hat sich gezeigt, dass die in diesem Dokument genannten Voraussetzungen mindestens gegeben sein müssen.

Bitte beachten Sie, dass die hier genannten Voraussetzungen nur für die Sage 100 gelten. Die Voraussetzungen für andere Sage-Produkte finden Sie jeweils auf den entsprechenden anderen Installationsdatenträgern oder auf der Homepage in den entsprechenden anderen Bereichen.

Werden mehrere Sage-Produkte gleichzeitig auf der gleichen Hardware benutzt kann es sein, dass die jeweiligen Anforderungen additiv sind.

Ist in diesem Dokument von 64bit die Rede, so ist damit die Standard-Prozessorarchitektur (x64) gemeint. Intels Itanium-Prozessorarchitektur (IA-64) wird nicht unterstützt.

Die Unterstützung der nachfolgend genannten Microsoft Komponenten erfolgt nur solange, wie sich diese im Rahmen des Microsoft Extended Supports befinden. Läuft dieser aus, wird automatisch der Support von Installationen der Sage Office Line, welche auf den nicht mehr gewarteten MS Komponenten basieren, mit sofortiger Wirkung ebenfalls eingestellt.

# 2.0 Hardware-Anforderungen

# 2.1 Allgemein

Bitte beachten Sie bei den im Folgenden genannten Hardware-Anforderungen, dass:

- neuere Rechner viele Möglichkeiten bieten, Strom zu sparen. Diese Möglichkeiten können unter anderem beinhalten, die Leistung diverser Hardware-Komponenten zu beschränken (z.B. den Prozessortakt begrenzen). Sollten solche Stromsparfunktionen eingesetzt werden, so entspricht solch ein Rechner unter Umständen in der Realität nicht den hier genannten Voraussetzungen, selbst wenn er dies in der Theorie (also auf dem Papier) eigentlich tut.
- sich die hier genannten Werte auf Rechner beziehen, auf denen nur die für den Betrieb der entsprechenden Software (z.B. SQL-Server oder Applikationsserver) notwendigen Programme laufen (im Falle eines Einplatzrechners oder Clients also im Wesentlichen das Betriebssystem, Microsoft Access (Runtime) und die Sage 100 selbst; im Falle des SQL-Servers nur der SQL-Server). Sollten die Rechner auch für andere Zwecke verwendet werden, so sind die Werte entsprechend zu erhöhen.
- die hier genannten Werte nur für den "üblichen" Betrieb der Sage 100 gelten (maximal ein gestartetes Rechnungswesen und eine gestartete Warenwirtschaft pro Sitzung). Wenn also z.B. der Mehrfachstart der Sage 100-Applikationen regelmäßig genutzt werden soll, so sind die Werte ebenfalls entsprechend zu erhöhen.
- die hier genannten Werte ohne Kenntnis der genauen Nutzungsbedingungen, Anforderungen und Datenvolumen - nur grobe Richtwerte darstellen können. Sie sind im Einzelfall immer zusammen mit dem Business Partner zu überprüfen.

Über die in diesem Dokument genannten Systemvoraussetzungen hinaus stehen in der Sage-Wissensdatenbank ergänzende Dokumente für z.B. Performance-Optimierungen zur Verfügung.

### 2.2 SQL-Server

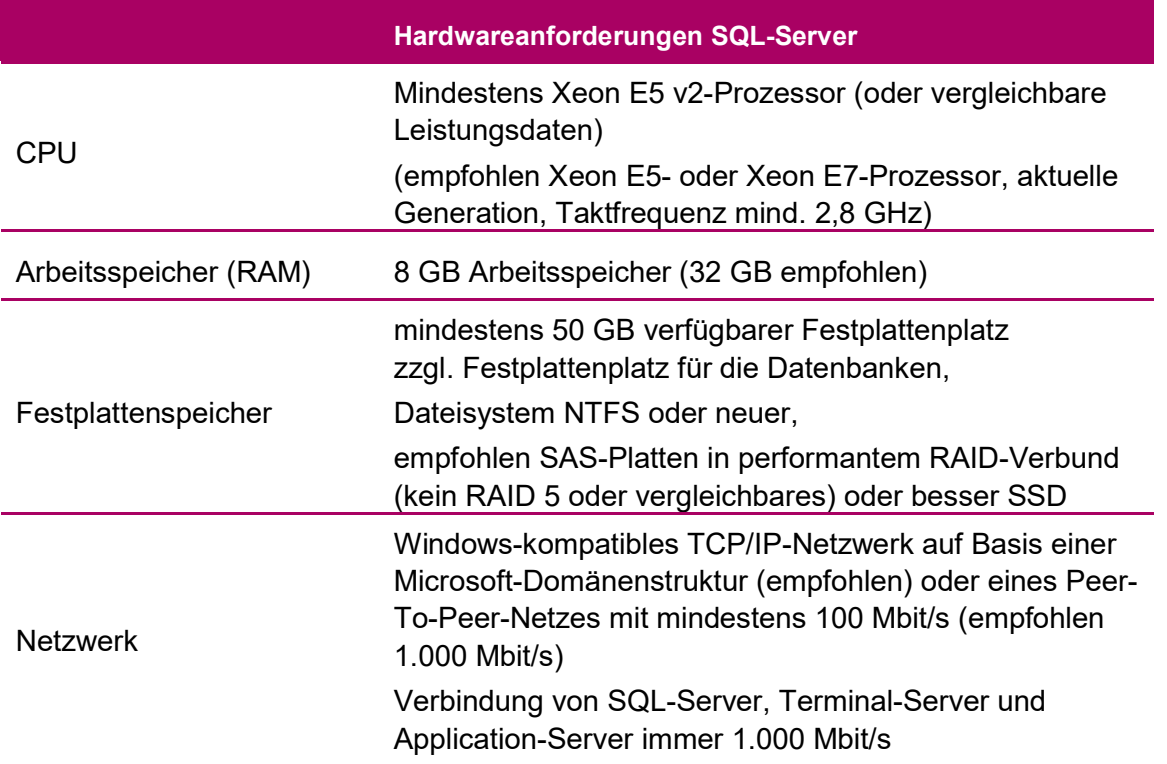

# 2.3 Terminalserver

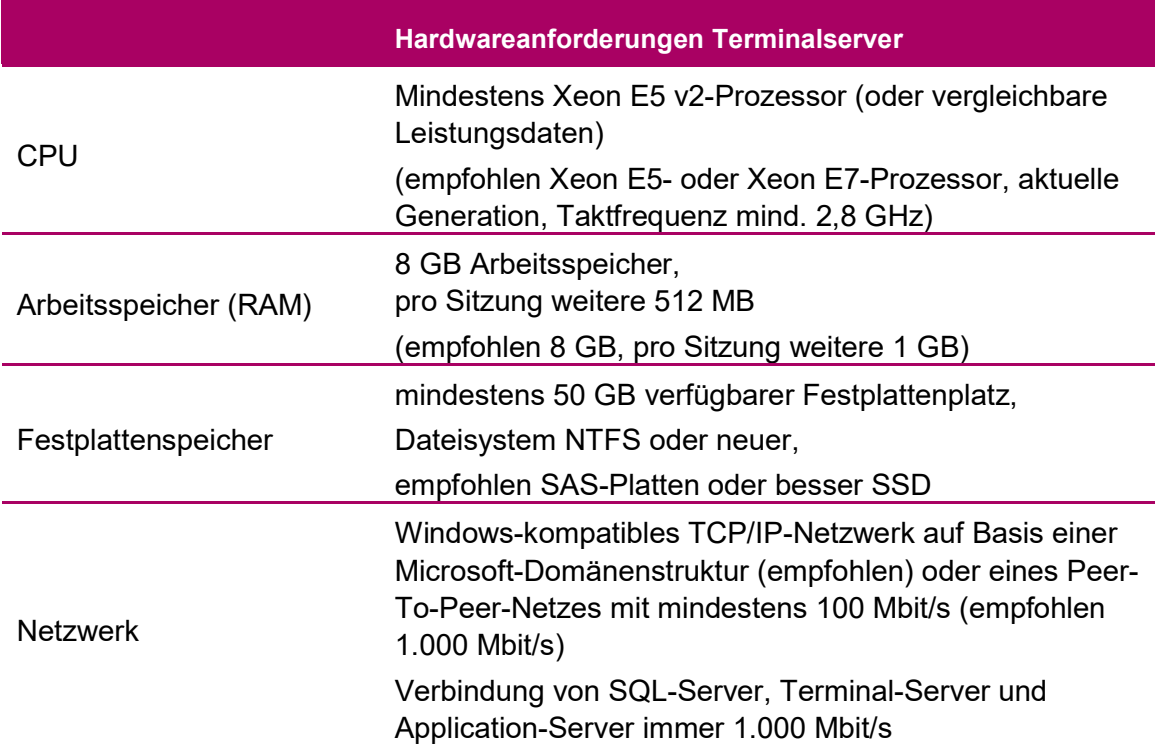

Wird die Sage-100-Oberfläche in einem eigenen Prozess ausgeführt (nach Aktivierung im Administrator) werden weitere 100 MB pro Sitzung benötigt (empfohlen 200 MB).

# 2.4 Application-Server

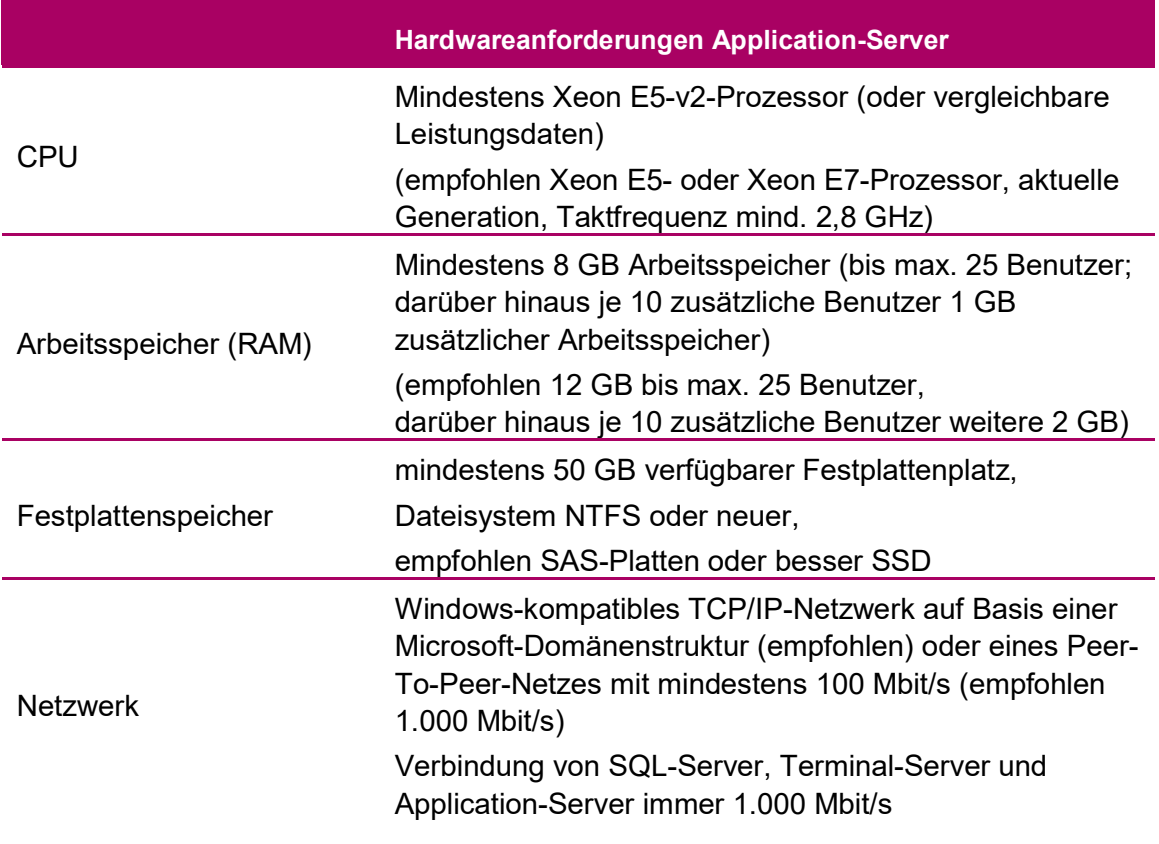

Durch die Verlagerung der Last vom Client hin zum Server bei der Benutzung von Control-Center, der neuen Dialoge und der neuen Reporte kann es erforderlich sein, die Leistungsfähigkeit des Servers zu erhöhen.

Beispiele:

- Control-Center, die neuen Auskünfte und die neuen Dialoge führen oft mehrere Abfragen an den Application-Server gleichzeitig aus, was entsprechend mehr Prozessorkerne und Arbeitsspeicher erfordert.
- Bei dem neuen Reporting werden beim Druck eines großen Dokuments pro 1000 Seiten jeweils ca. 500 MB temporärer Festplattenplatz auf dem Client, Application-Server und Blobstorage-Server benötigt.

Auch die Ausführung von Stapeldrucken kann für eine hohe Performance so konfiguriert werden, dass mehrere Dokumente gleichzeitig erstellt werden. Damit die übrigen Clients zu diesem Zeitpunkt arbeiten können sind entsprechend viele Prozessorkerne und Arbeitsspeicher erforderlich.

# 2.5 Netzwerk-Client

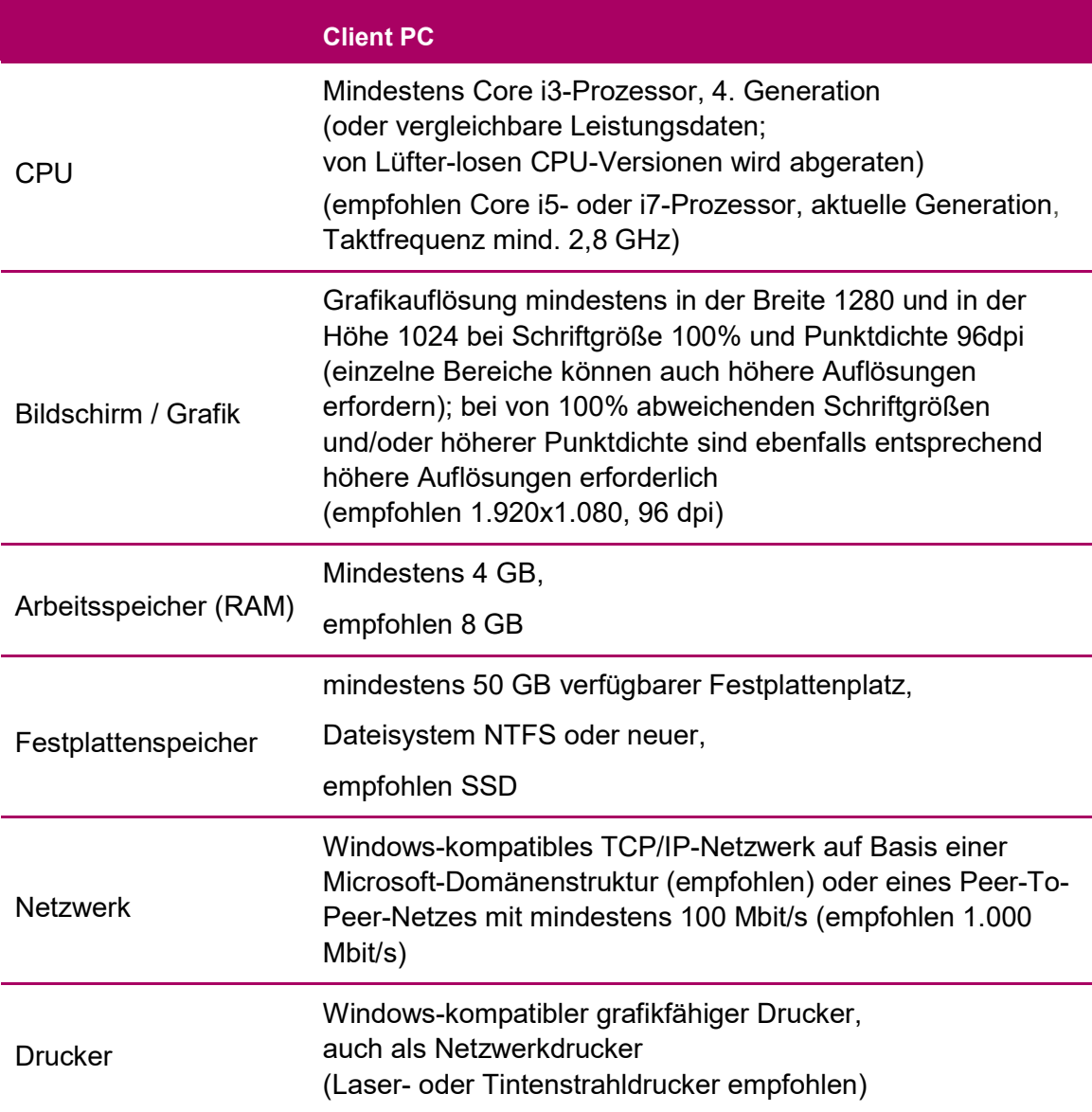

# 2.6 Einplatzrechner

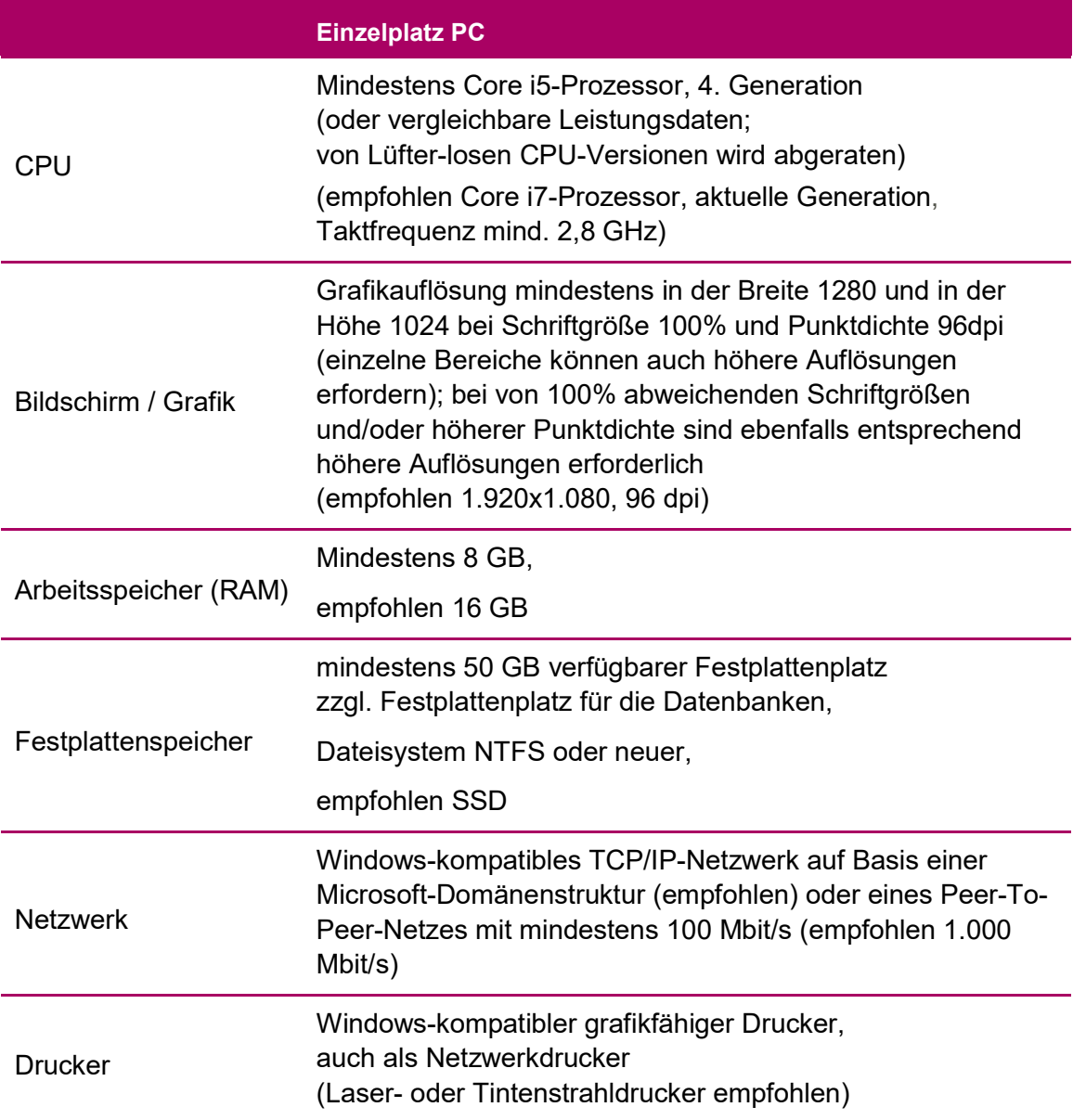

# 3.0 Software-Anforderungen

# 3.1 Allgemein

Mit den folgenden Betriebssystemen und Fremdprogrammen ist die Sage 100 getestet und freigegeben. Wenn nicht anders vermerkt, gilt die Freigabe immer für die deutsche und die englische Sprachversion sowie für die 32bit-Version und die 64bit-Version. Die Sprache bezieht sich hierbei nicht auf die Spracheinstellungen in der Systemsteuerung, sondern auf die eigentliche Sprachversion des Betriebssystems. Eine Installation auf anderen Sprachversionen ist jedoch möglich.

Bitte beachten Sie, dass jeweils die komplette von der Sage 100 verwendete Software in der entsprechenden Sprache installiert sein muss, Mischkonstellationen wurden nicht getestet und sind nicht freigegeben.

Die Mischinstallation von einem 32bit-SQL-Server auf einem 64bit-Betriebssystem wurde von Sage ebenfalls nicht getestet und ist daher nicht freigegeben.

Bitte beachten Sie ebenfalls, dass die Sage 100 ausschließlich mit der 32bit-Version von Microsoft Access 2013 freigegeben ist. Um die 32bit-Version von Microsoft Access 2013 installieren zu können, dürfen sich keinerlei Komponenten der 64bit-Version von Microsoft Office 2010 und/oder Microsoft Office 2013 und/oder Microsoft Office 2016 auf dem Rechner befinden. Microsoft unterbindet Mischinstallationen 32/64bit Office 2010/2013/2016.

Bei Betriebssystemen mit integriertem SQL-Server ist der integrierte SQL-Server nicht für die Benutzung mit der Sage 100 freigegeben.

Nach der Auslieferung des Produkts eventuell hinzugekommene oder weggefallene Freigaben finden Sie auf unserer Homepage oder in der Wissensdatenbank.

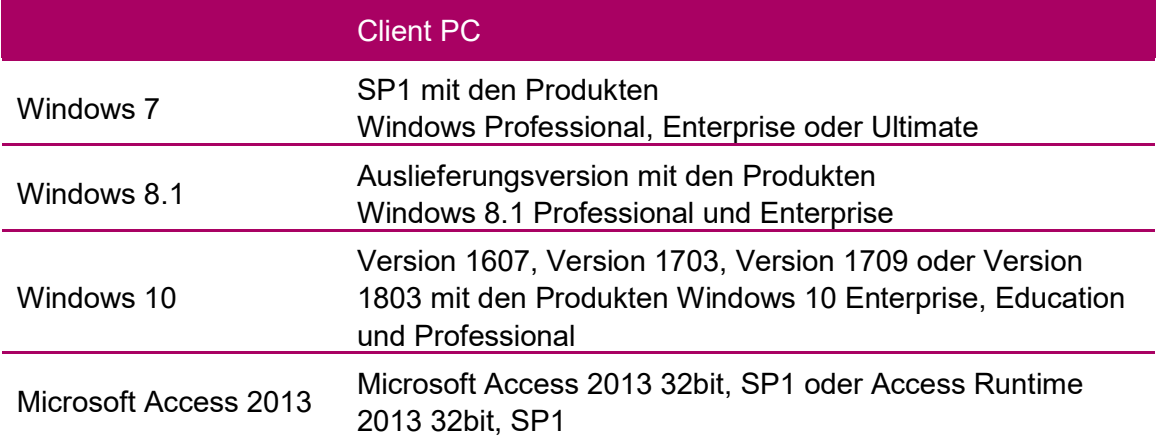

#### 3.2 Einplatzrechner oder Netzwerk-Client

#### 3.3 SQL-Server

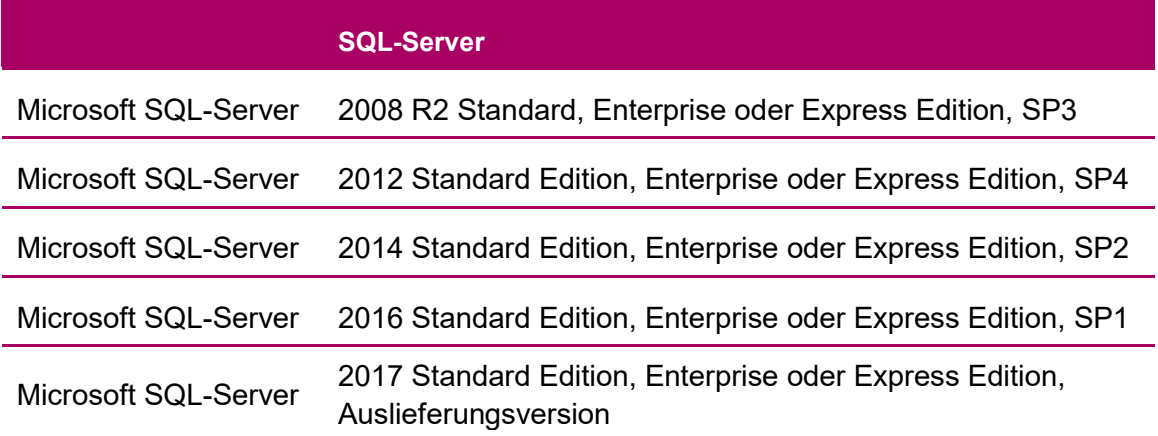

Es ist eine von Microsoft für den jeweiligen SQL-Server freigegebene Windows-Version einzusetzen.

# 3.4 Virtualisierte Betriebssysteme

Es bestehen keine grundsätzlichen Bedenken gegen den Einsatz der Sage 100 in virtualisierten Betriebssystemen, wenn die Virtualisierung das jeweilige Betriebssystem vollständig unterstützt. Dies gilt nicht für die Virtualisierung von Betriebssystemen in Containern (z.B. Parallels Containers), bei denen zum Beispiel Bibliotheken oder Speicher des Betriebssystems oder der Sage 100 geteilt genutzt werden. Teile der Entwicklung und der Tests bei Sage finden ebenfalls in virtualisierten Betriebssystemen statt.

Bitte haben Sie Verständnis, dass wir keine Fragen zur Einrichtung der Virtualisierung beantworten können und insbesondere keine spezifischen Hinweise zur Optimierung der Performance geben können. Die Systemvoraussetzungen der Sage 100 müssen wie unter "echter" Hardware berücksichtigt werden.

#### 3.5 Terminalserver

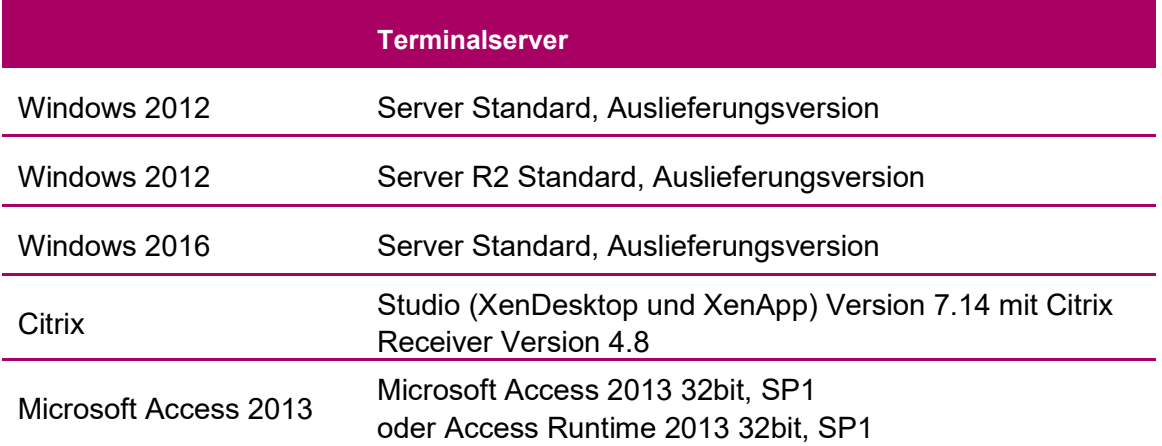

# 3.6 Application-Server

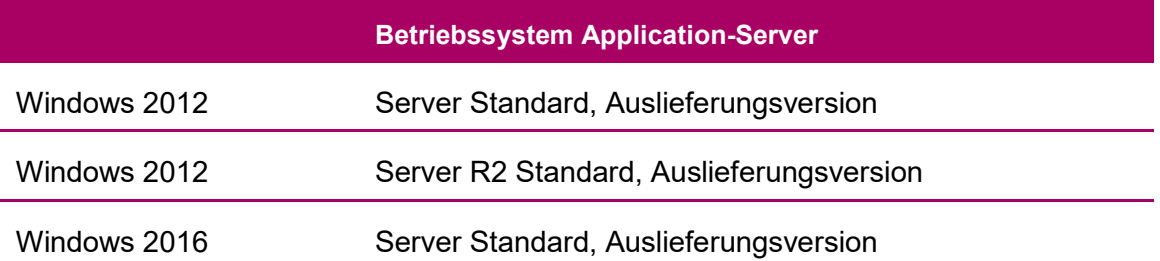

# 3.7 Browser für Webshop

Verwendete Abkürzungen: SF: store front (Endkundensicht auf den Shop) MBO: market back office (Administration des Shops) OS: Operating System (Betriebssystem)

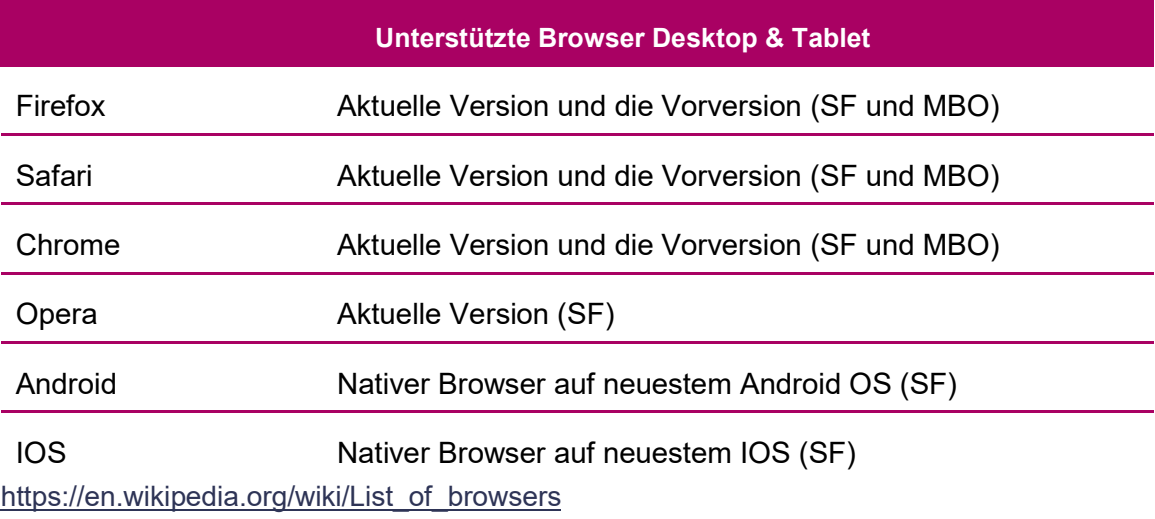

Zum Zeitpunkt der Erstellung des Dokumentes ist der IE nicht freigegeben.

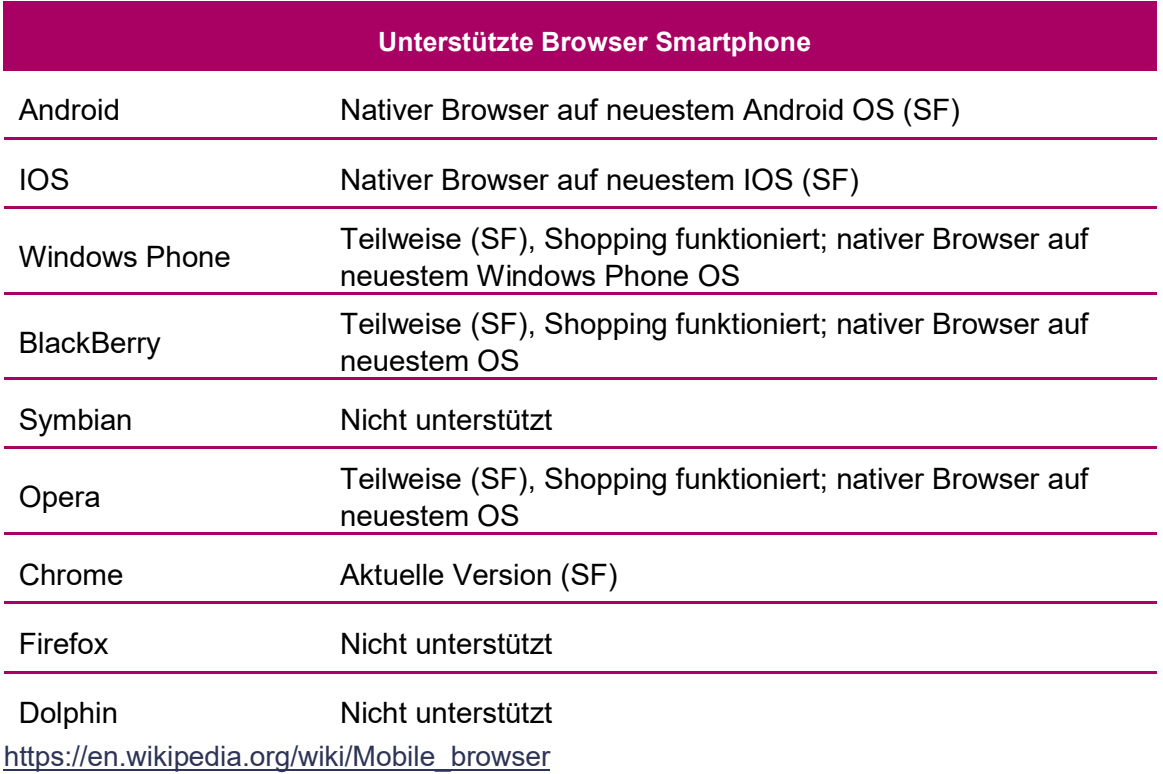

Nicht unterstützte Browserversionen sind zwar nicht getestet aber können durchaus funktionieren.

# 3.8 Besonderheiten Sage 100cloud "Hosting Paket"

Neben den für die OnPremise-Version freigegebenen Betriebssystemen kann der Terminal Client der Sage 100cloud "Hosting Paket" auch mit OS X El Capitan, macOS Sierra und macOS High Sierra 10.13 verwendet werden.

# 4.0 Hinweise und Tipps

# 4.1 Verbindung mit Datenbank

Durch längere Inaktivität (bei uns größer eine Stunde) kann die Datenbank-Verbindung der Anwendung ungültig werden. Dies verursacht Fehlermeldungen wie z.B. "Sie haben keine Leseberechtigung.", obwohl der Anwender die entsprechenden Rechte hat. In diesem Fall muss die Anwendung neu gestartet werden.

Hier handelt es sich um ein Access-Verhalten, dass wir nicht beeinflussen können.

# 4.2 Nicht aktiviertes Office

Bei unseren Tests haben wir bei noch nicht aktivierten MS Office Installationen Fehler an verschiedenen Stellen der Sage 100 bekommen. Manchmal waren sie reproduzierbar, manchmal nicht oder kamen an anderer Stelle. Nach der Aktivierung waren diese Effekte weg. Bitte verwenden Sie auch für Testzwecke ein aktiviertes MS Office.

# 4.3 Einrichtung einer Firewall (Whitelist)

Erfolgen durch eine Firewall Einschränkungen für den Internet-Zugriff, müssen auf Clients, Terminalserver und Applications-Server folgende Seiten und Ports freigegeben werden, um die Funktionalität der Sage 100 zu gewährleisten:

- Sage-Portal:
	- o http://sage.de/\*
	- o https://sage.de/\*
	- o http://\*.sage.com/\*
	- o https://\*.sage.com/\*
	- o http://\*.sage.de/\*
	- o https://\*.sage.de/\*
- Zentrale Sage-Dienste:
	- o https://\*.sageelsm.com
- Sage https-Zertifikatsstelle:
	- o http://\*.thawte.com/\*
- Auskünfte und Dienste:
	- o Telefon- und Branchenauskunft:
		- http://www.yellowmap.de/\*
	- o Kartendienst:
		- http://maps.google.de/\*
	- o Währungsumrechnung:
		- http://www.oanda.com/convert/\*
	- o E-Mail (SMTP-Ports):
		- 25
		- 465
		- 587
- Finanzen und Steuern:
	- o ELSTER:
		- https://elster.sage.de
		- https://www.elster.de/ssl
	- o ELSTER (Web-Client):
		- https://sageone.asphr.de/taxservice/
		- https://dev-taxservice.asphr.de/SageHR.TaxService/ (für Testübertragungen)
	- o Formulare des Bundesfinanzamtes/-ministeriums:
		- https://www.formulare-bfinv.de
		- http://www.bzst.de/DE/Steuern\_International/USt\_Kontrollverfahren ZM\_eCommerce/Zusammenfassende\_Meldungen/Formulare/\*
	- o Ermittlung des zust. Finanzamtes:
		- http://gemfa.bfinv.de/\*
	- o Bestätigung ausländischer Umsatzsteuer-IDs:
		- http://evatr.bff-online.de/eVatR
		- http://ec.europa.eu/taxation customs/vies
	- o LStB-Protokollabholung:
		- 80.146.179.2:80
		- $80.146.179.3:80$
		- $193.109.238.58:80$
		- $193.109.238.59:80$
		- Datenannahme1 elster de:80
		- Datenannahme2.elster.de:80
		- Datenannahme3.elster.de:80
		- Datenannahme4.elster.de:80
- o LStA, UStVA, Euer, ELStAM:
	- $62.157.211.58:443$
	- 62.157.211.59:443
	- $193.109.238.26:443$
	- $193.109.238.27:443$
	- Datenannahme1.elster.de:443
	- Datenannahme2.elster.de:443
	- Datenannahme3.elster.de:443
	- Datenannahme4.elster.de:443
- o ELStAM Datenabholung:
	- 62.157.211.58:8080
	- 193.109.238.26:8080
- o FinanzOnline (Österreich):
	- https://finanzonline.bmf.gv.at
- Office Line Web Shop (ePages):
	- o Shop-Seiten sowie Web-Service auf Live-System:
		- https://www.hostedshops.de/epages/sagesmbprovider.login/\*
		- http://ol-webshop.com/\*
		- https://ol-webshop.com/\*
	- o ShopSeiten sowie Web-Service auf dem Test-System:
		- http://test.whitelabel.epages.com/\*
		- https://test.whitelabel.epages.com/\*
	- o Landing-Pages allgemein:
		- http://www.sage-onlineshop.de/\*
		- http://sage-onlineshop.de/\*
		- http://www.sageonlineshop.de/\*
		- http://sageonlineshop.de/\*
		- http://www.sage-online-shop.de/\*
		- http://sage-online-shop.de/\*
	- o Landing Page Sage Demo-Webshop bestellen:
		- http://landing.sage.de/api/services/inProductLink/dispatcher.php

# 5.0 Schnittstellen

# 5.1 MS-Office

Die Schnittstellen der Sage 100 mit Microsoft Office (z.B. Excel-Export) sind mit folgenden Versionen von Microsoft Office freigegeben:

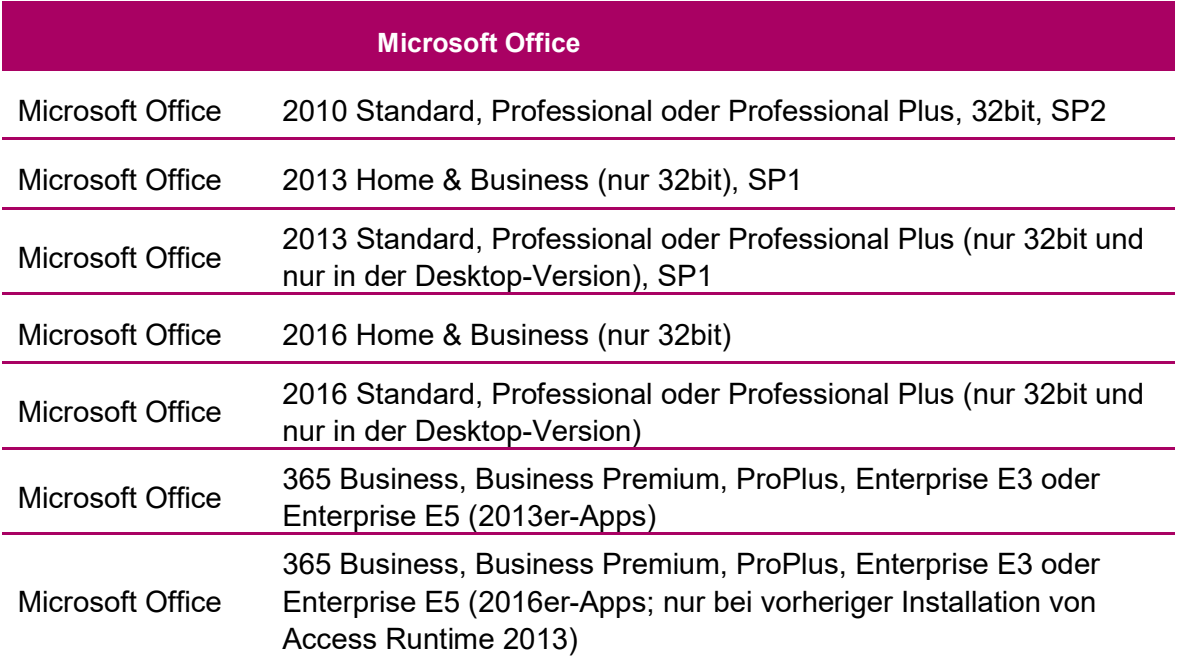

# 5.2 Email

Die Schnittstellen der Sage 100 mit Email-Programmen sind für folgende Produkte und Versionen freigegeben:

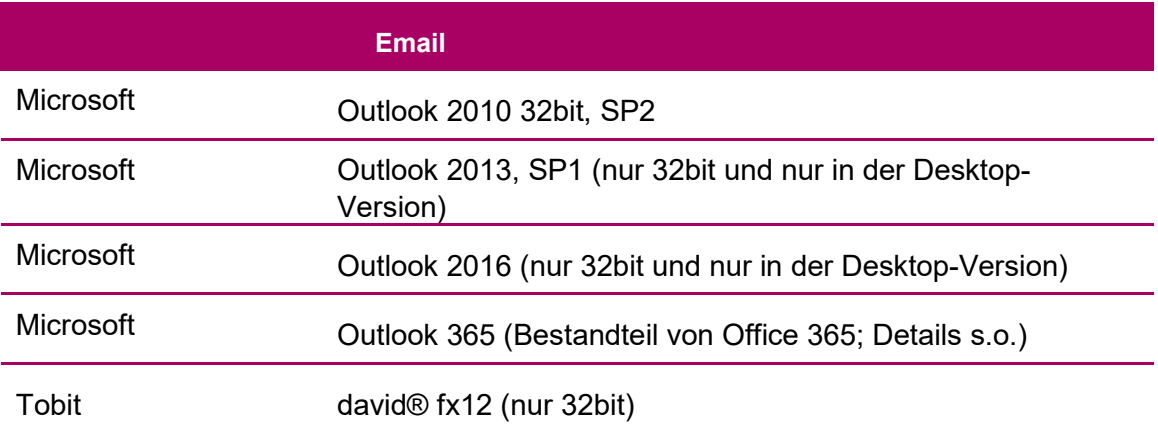

# 5.3 Fax

Die Schnittstellen der Sage 100 mit Fax-Programmen sind für folgende Produkte und Versionen freigegeben:

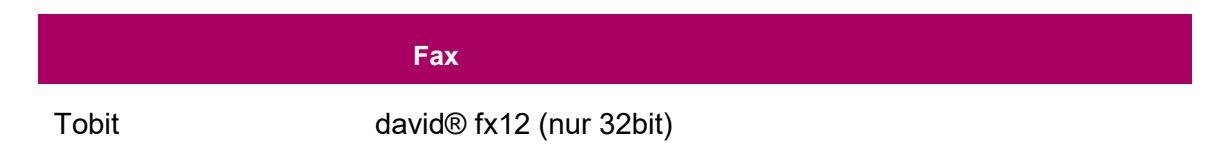

#### 5.4 DMS

Die Schnittstellen der Sage 100 mit DMS-Programmen sind für folgende Produkte und Versionen freigegeben:

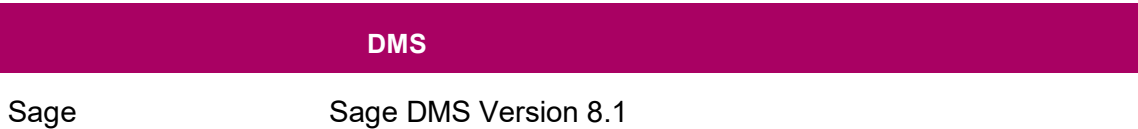

# 6.0 Telefonie

# 6.1 Allgemein

Eine potentielle Telefonanlage muss über eine TAPI-Schnittstelle verfügen, und es muss ein TAPI-Treiber installiert sein. Dieser wird vom Hersteller der Telefonanlage bereitgestellt. Der Treiber muss die Version 2.x der MS-TAPI unterstützen.

Es ist zu beachten, dass eine als TAPI-fähig bezeichnete Anlage nicht unbedingt auch über die entsprechende Schnittstelle verfügt!

Da die Implementierung der TAPI-Schnittstelle von den verschiedenen Herstellern unterschiedlich vorgenommen wird, muss die Telefonanlage gegebenenfalls entsprechend konfiguriert werden, damit die Anruferkennung funktioniert.

# 6.2 Getestete Hardware

Aufgrund der zahlreichen auf dem Markt befindlichen Telefonanlagen ist es nicht möglich, eine Liste mit unterstützten Anlagen zur Verfügung zu stellen, bzw. Empfehlungen für bestimmte Anlagen auszusprechen.

Getestet wurde die gesamte Telefonie-Funktionalität mit der Telefonanlage "Eumex 800V" sowie mit der "AVM Fritzbox".

# 6.3 Getestete Betriebssysteme

Sowohl die Telefonie als auch die Anruferkennung wurden mit den Betriebssystemen Windows 7 Ultimate (32bit) getestet und freigegeben.

#### 6.4 Weitere Hinweise

Es ist zu beachten, dass die Telefonie auf einem Rechner nicht von mehreren Applikationen (z.B. Rechnungswesen, Warenwirtschaft, Windows-Wählhilfe) gleichzeitig verwendet werden darf.

Da der TAPI-Treiber nicht mehrbenutzerfähig ist, also keine Serverunterstützung liefert, ist die Funktionalität von Anruferkennung und Telefonie auf einem Terminalserver (Windows oder Citrix) nicht freigegeben.

CTI (Computer Telephony Integration) wird von Sage Software ebenfalls nicht unterstützt. Internet-Telefonie (VoIP) wurde mit der Sage 100 nicht getestet und ist daher auch nicht freigegeben.